## Package 'canadianmaps'

February 1, 2022

Title Canadian Mapping Made Easy

Version 1.0.0

Description Several functions to make mapping provincial, regional, and forward sortation area data easy using 'ggplot2'.

License MIT + file LICENSE

Encoding UTF-8

LazyData true

RoxygenNote 7.1.2

Imports ggplot2, sp, rgdal, ggrepel, RColorBrewer, dplyr

**Depends**  $R$  ( $>= 2.10$ )

**Suggests** testthat  $(>= 3.0.0)$ 

Config/testthat/edition 3

NeedsCompilation no

Author Joelle Cayen [aut, cre]

Maintainer Joelle Cayen <joelle.cayen@phac-aspc.gc.ca>

Repository CRAN

Date/Publication 2022-02-01 19:00:08 UTC

## R topics documented:

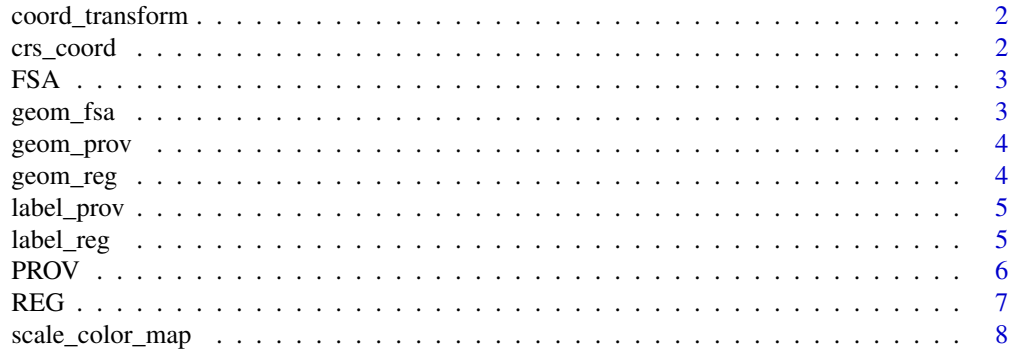

#### <span id="page-1-0"></span>2 crs\_coord crs\_coord crs\_coord crs\_coord crs\_coord crs\_coord crs\_coord crs\_coord crs\_coord crs

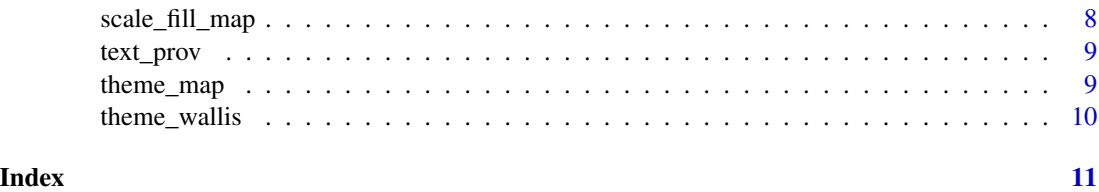

coord\_transform *Transforming map coordinates*

#### Description

Converts your longitude and latitude coordinates to match the maps to properly overlay.

#### Usage

coord\_transform(data, long, lat)

#### Arguments

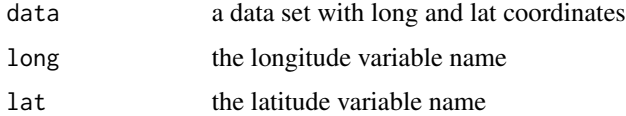

#### Value

Your coordinates transformed.

crs\_coord *Map coordinate system*

#### Description

Used to visualize simple feature (sf) objects. Required to plot geometry objects.

#### Usage

```
crs_coord()
```
#### Value

a coordinate system for mapping

<span id="page-2-0"></span>A data set containing the Canadian FSA geometry shapes

#### Usage

FSA

#### Format

A data frame with 1614 rows and 6 variables:

CFSAUID ID column for each FSA code

PRNAME Province name

PRUID ID column for each province

PT province or territory

rmapshaperid id for geometry

geometry map geometry ...

#### Source

[https://www12.statcan.gc.ca/census-recensement/2011/geo/bound-limit/bound-limit](https://www12.statcan.gc.ca/census-recensement/2011/geo/bound-limit/bound-limit-2016-eng.cfm)-2016-eng. [cfm](https://www12.statcan.gc.ca/census-recensement/2011/geo/bound-limit/bound-limit-2016-eng.cfm)

geom\_fsa *Mapping FSA data*

#### Description

Maps FSA data using Statistics Canada FSA shape file.

#### Usage

geom\_fsa(data = FSA, fill = "PRNAME", colour = "white", size = 0.2)

#### Arguments

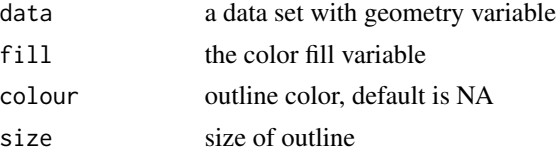

<span id="page-3-0"></span>4 geom\_reg

#### Value

FSA map.

geom\_prov *Mapping provincial data*

#### Description

Maps provincial data using Statistics Canada province shape file.

#### Usage

```
geom_prov(data = PROV, fill = "PT", colour = NA, size = 0.1)
```
#### Arguments

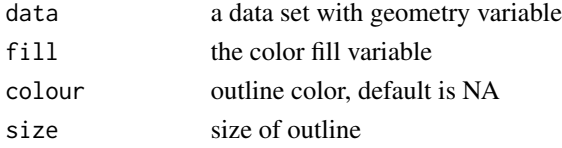

#### Value

Provincial map.

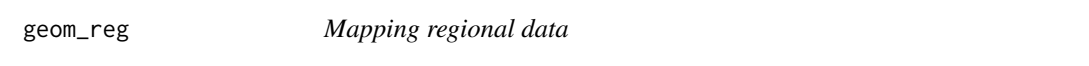

#### Description

Maps regional data using Statistics Canada province shape file.

#### Usage

```
geom_reg(data = REG, fill = "region", colour = NA, size = 0.1)
```
#### Arguments

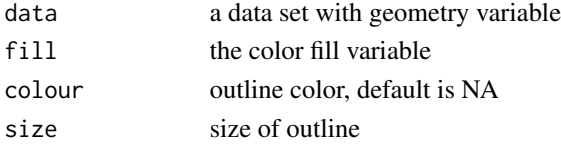

#### Value

Regional map.

<span id="page-4-0"></span>

Adds text labels in the center of each province with light gray bubble.

#### Usage

```
label_prov(
 data = PROV,
 label = "PT",colour = "grey20",
 size = 3,
outline = NA,
 alpha = 0.7)
```
#### Arguments

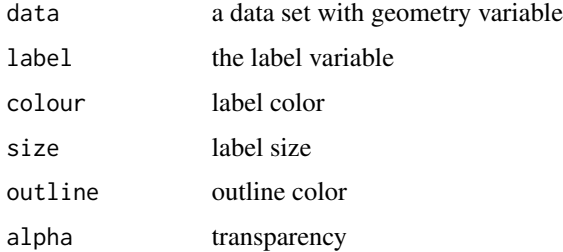

#### Value

Provincial map labels

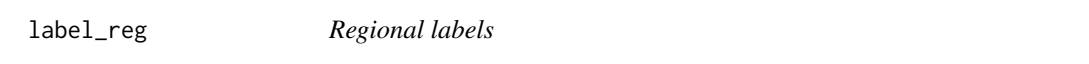

#### Description

Adds text labels in the center of each region with light gray bubble.

#### Usage

```
label_reg(data = REG, label = "region", colour = "grey20", size = 4)
```
#### <span id="page-5-0"></span>Arguments

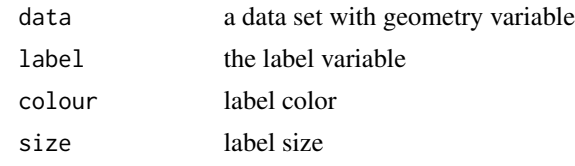

#### Value

Regional map labels.

PROV *Provincial data set with geometry*

#### Description

A data set containing the Canadian province geometry shapes

#### Usage

PROV

#### Format

A data frame with 13 rows and 12 variables:

PREABBR Province abbreviated English

PRENAME Province name English

PRFABBR Province abbreviated French

PRFNAME Province name French

PRNAME Province name

PRUID ID column for each province

PT province or territory

region national region

X center of shape x axis

Y center of shape y axis

rmapshaperid id for geometry

geometry map geometry ...

#### Source

[https://www12.statcan.gc.ca/census-recensement/2011/geo/bound-limit/bound-limit](https://www12.statcan.gc.ca/census-recensement/2011/geo/bound-limit/bound-limit-2016-eng.cfm)-2016-eng. [cfm](https://www12.statcan.gc.ca/census-recensement/2011/geo/bound-limit/bound-limit-2016-eng.cfm)

A dataset containing the Canadian province geometry shapes and set regions

#### Usage

REG

#### Format

A data frame with 13 rows and 12 variables:

PREABBR Province abbreviated English

PRENAME Province name English

PRFABBR Province abbreviated French

PRFNAME Province name French

PRNAME Province name

PRUID ID column for each province

PT province or territory

region national region

X center of shape x axis

Y center of shape y axis

rmapshaperid id for geometry

geometry map geometry ...

#### Source

[https://www12.statcan.gc.ca/census-recensement/2011/geo/bound-limit/bound-limit](https://www12.statcan.gc.ca/census-recensement/2011/geo/bound-limit/bound-limit-2016-eng.cfm)-2016-eng. [cfm](https://www12.statcan.gc.ca/census-recensement/2011/geo/bound-limit/bound-limit-2016-eng.cfm)

#### <span id="page-6-0"></span>REG *Regional data set with geometry*

<span id="page-7-0"></span>scale\_color\_map *Color Palettes Line Color*

#### Description

Create a custom number of colors to use for graphing or mapping based on preset color palettes.

#### Usage

```
scale_color_map(palette, num, na.value = "grey90", rev = FALSE)
```
#### Arguments

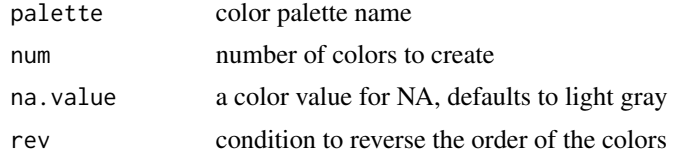

#### Value

a ggplot color palette

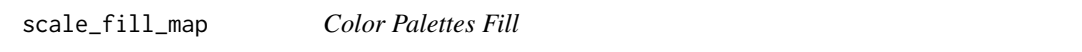

#### Description

Create a custom number of colors to use for graphing or mapping based on preset color palettes.

#### Usage

```
scale_fill_map(palette, num, na.value = "grey90", rev = FALSE)
```
#### Arguments

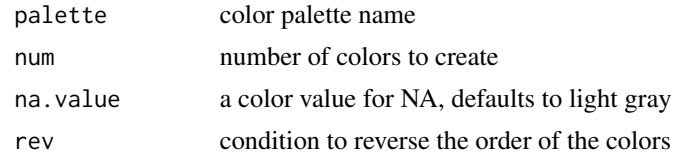

#### Value

a ggplot color palette

<span id="page-8-0"></span>

Adds text labels in the center of each province.

#### Usage

```
text_prov(data = PROV, label = "PT", colour = "grey20", size = 3)
```
#### Arguments

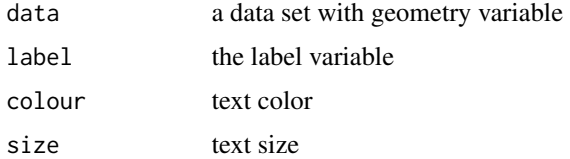

#### Value

Provincial map labels

theme\_map *Map theme*

#### Description

Blank theme for mapping.

#### Usage

```
theme_map(base_size = 9, base_family = "")
```
#### Arguments

base\_size size for text base\_family font for text

#### Value

A blank theme for ggplot

<span id="page-9-0"></span>

Custom theme for graphing.

#### Usage

theme\_wallis()

#### Value

A theme for ggplot

# <span id="page-10-0"></span>Index

∗ datasets FSA, [3](#page-2-0) PROV, [6](#page-5-0) REG, [7](#page-6-0) coord\_transform, [2](#page-1-0) crs\_coord, [2](#page-1-0) FSA, [3](#page-2-0) geom\_fsa, [3](#page-2-0) geom\_prov, [4](#page-3-0) geom\_reg, [4](#page-3-0) label\_prov, [5](#page-4-0) label\_reg, [5](#page-4-0) PROV, [6](#page-5-0) REG, [7](#page-6-0) scale\_color\_map, [8](#page-7-0) scale\_fill\_map, [8](#page-7-0) text\_prov, [9](#page-8-0) theme\_map, [9](#page-8-0) theme\_wallis, [10](#page-9-0)